## Familientabellen Varianten und jedes hat seine eigene Zeichnung

Problem mit ein und der Gleichen nativen Fasenbemaßung in Creo

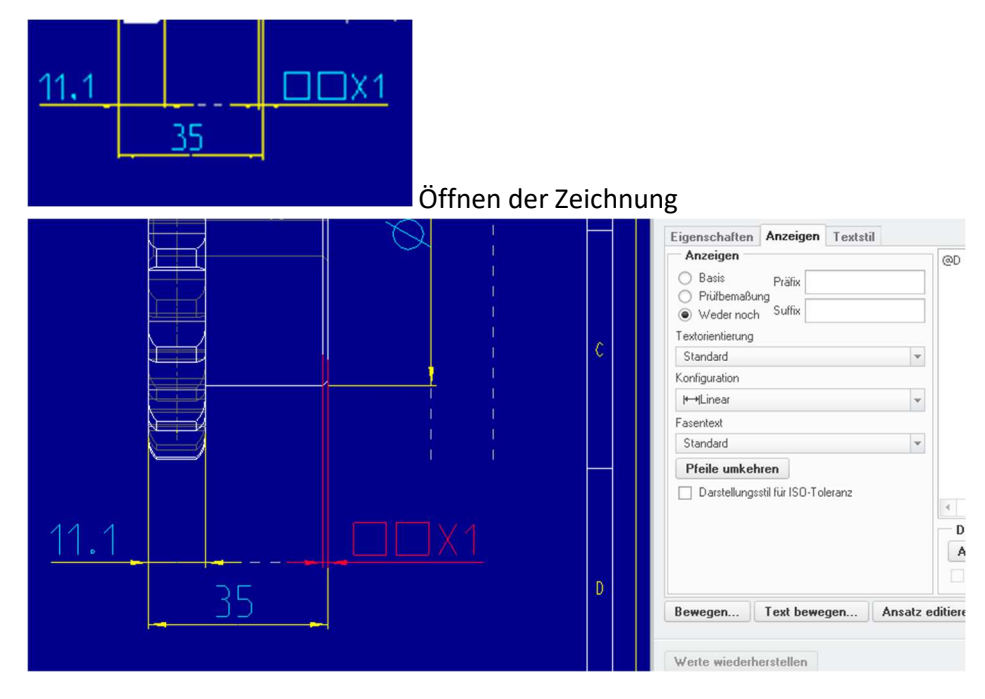

Umstellen auf Dx45 – die Angabe x45 fehlt

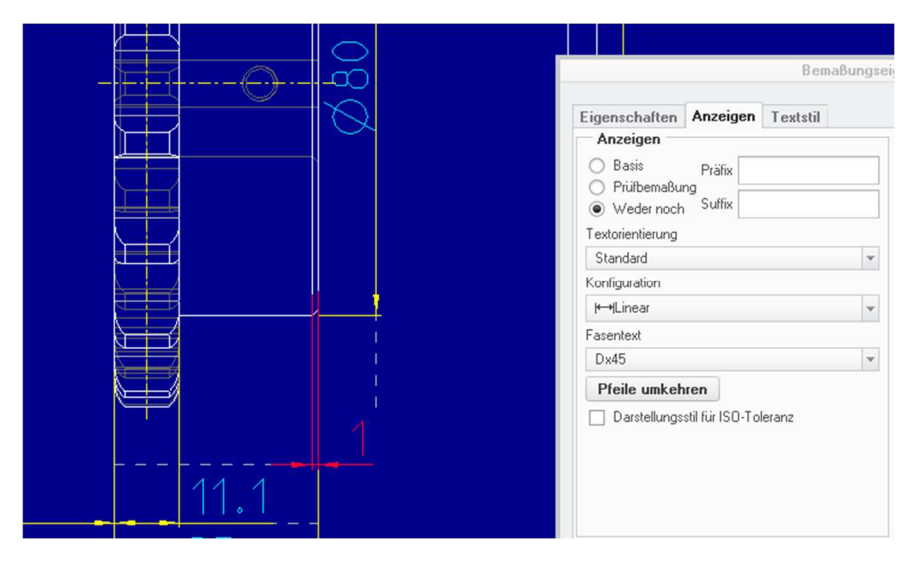

Andere Zeichnung mit Teil aus der Familientabelle hat kein Problem

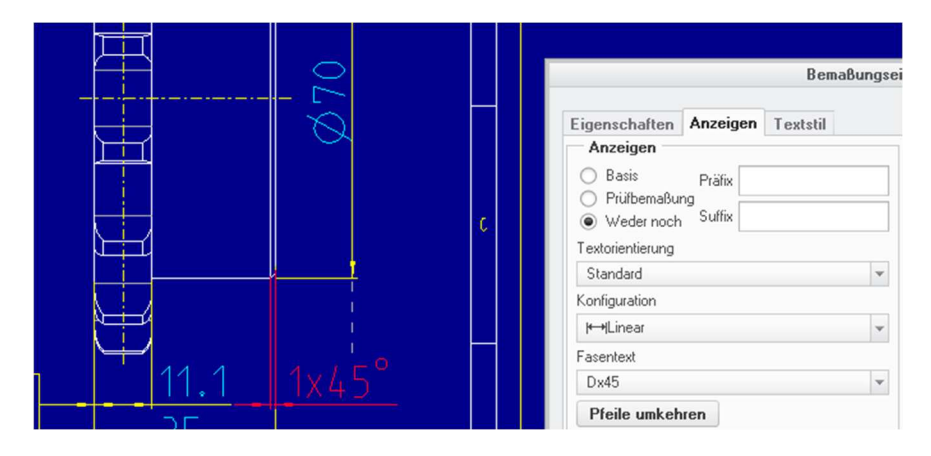

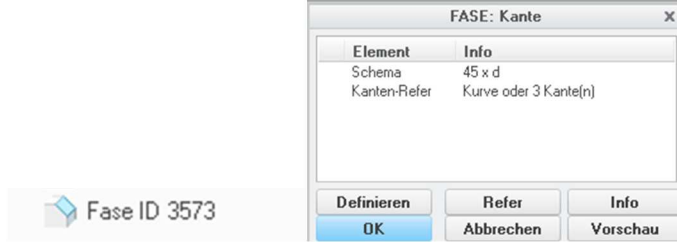

Fase an sich ist aus PräWildfire.